## **Enhanced Business Systems**

## BASIC ITEMIZED WATER\SEWER BILLING

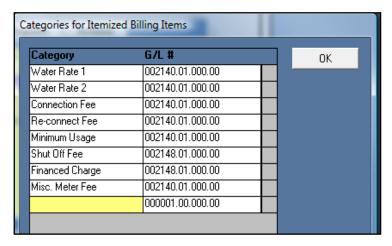

Enter as many water billing categories as appropriate based on a general sales area or grouping.

Assign the associated general ledger revenue account number normally charged.

Additional item categories can be added to anytime.

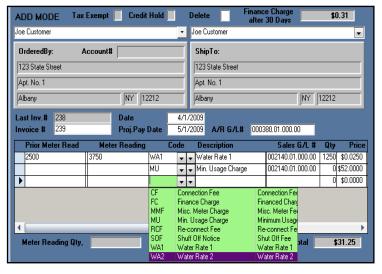

Select the respective customer. Double click this field to add a new customer *on the fly*.

Enter through the invoice number (it will increment automatically) change date if necessary.

Prior Meter Reading and Current Meter Reading fields reflect specific customer activity.

Billing codes are available via a drop down box and be can added to or changed.

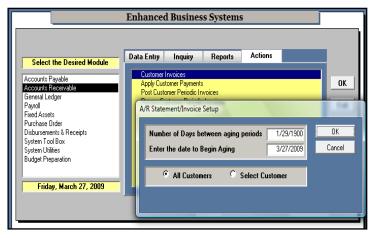

Printing customer invoices are a snap!

Respective invoices may be printed multiple times and will be available for printing until the invoice is paid.

Invoices can be edited or deleted and are customizable.

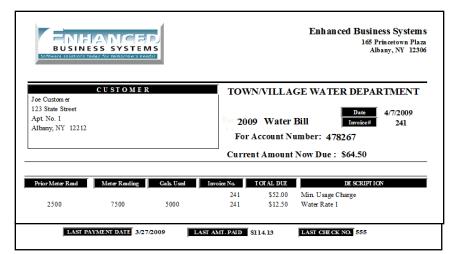

Customer invoices are printed to the screen first for easy review.

A logo may be included that will automatically display on the invoice, (upper left).

Bills can be printed to formal invoices or post card type media.

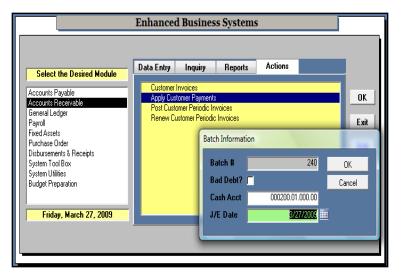

Applying customer payments are by date range for a specific customer, group of customers or for all customers with a balance due.

Payments are posted to respective revenue and cash accounts based on user defined setup.

Posting dates may be changed if desired.

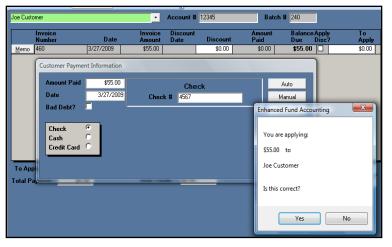

Cash, check or credit card payments are available and tracked throughout the system.

All customer activities are maintained and available via several user defined reports.

Naturally, all financial postings are fully integrated to the general ledger module.

Give us a call for an on line demo and to discuss your specific needs.

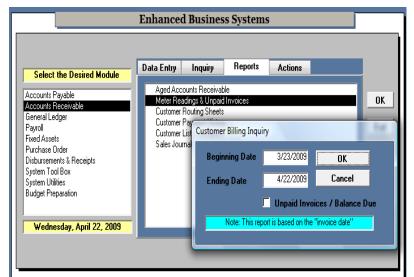

Meter Reading & Unpaid Invoice

Easily determine prior and current customer meter readings for any time period.

Unpaid Invoices with balances due is also available in an easy to read format.

Both reports are based on customer invoice date.

See report samples below.

## **Enhanced Business Systems Customer Billing Inquiry** For Billing Period: 3/20/2009 thru 4/20/2009 Prior Meter Current Last Date Name Invoice Date Inv. Amt. Acct. No. Read Meter Read Paid Customer, Steve 4/20/2009 \$50.00 59834 4/21/2009 Customer, Steve 4/20/2009 \$0.02 59834 4/21/2009 4/20/2009 Customer, Steve \$1.95 59834 1786 2567 4/21/2009 4/20/2009 59834 3345 4/20/2009 Customer, Steve \$13.26 7765 59834 4/20/2009 Customer, Steve 4/20/2009 \$1.31 2763 3198 Joe Customer 4/20/2009 \$10.83 1234 4/21/2009 5567 Joe Customer 4/20/2009 \$2.02 1768 2577 4/20/2009

## **Enhanced Business Systems** Customer Billing "Unpaid" For Billing Period: 3/20/2009 thru 4/20/2009 Customer Invoice Balance Name Acct. No Invoice Date Number Inv. Amt. Amt. Paid Due Customer, Harry 33986 4/21/2009 2442 \$53.27 \$28.27 \$25.00 4/21/2009 Customer, Harry 33986 2443 \$10.00 \$0.00 \$10.00 Customer, Steve 59834 4/21/2009 2439 \$18.06 \$13.06 \$5.00 4/21/2009 2441 \$25.00 \$5.00 \$20.00 Joe Customer